# Package 'mortAAR'

July 31, 2019

Type Package

Title Analysis of Archaeological Mortality Data

Version 1.0.2

Maintainer Nils Mueller-Scheessel <nils.mueller-scheessel@ufg.uni-kiel.de>

Description A collection of functions for the analysis of archaeological mortality data (on the topic see e.g. Chamberlain 2006 <https://books.google.de/books?id=nG5FoO\_becAC&lpg=PA27&ots=LG0b\_xrx6O&dq=life%20table%20archaeology& It takes demographic data in different formats and displays the result in a standard life table as well as plots the relevant indices (percentage of deaths, survivorship, probability of death, life expectancy, percentage of population).

Date 2019-07-31

License GPL-3 | file LICENSE

Encoding UTF-8

LazyData true

**Imports** magnittr ( $> = 1.5$ ), Rdpack ( $> = 0.4-20$ ), reshape2 ( $> = 1.4.2$ ), methods  $(>= 3.3.3)$ 

RoxygenNote 6.1.1

Suggests testthat, knitr, rmarkdown, tidyr, dplyr, ggplot2, RCurl

**Depends**  $R (= 3.3.0)$ 

RdMacros Rdpack

VignetteBuilder knitr

NeedsCompilation no

Author Nils Mueller-Scheessel [aut, cre, cph],

Martin Hinz [aut], Clemens Schmid [aut], Christoph Rinne [aut], Daniel Knitter [aut], Wolfgang Hamer [aut], Dirk Seidensticker [aut], Franziska Faupel [aut], Carolin Tietze [aut], Nicole Grunert [aut]

Repository CRAN Date/Publication 2019-07-31 09:40:02 UTC

## R topics documented:

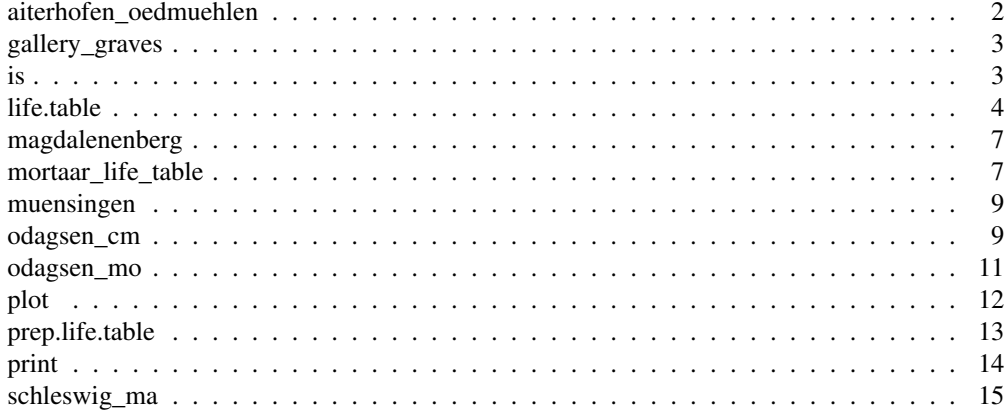

aiterhofen\_oedmuehlen

*aiterhofen\_oedmuehlen: Life table example*

## Description

A life table from *Kokkotidis/Richter 1991, 228*.

## Format

A data frame with 13 rows and 11 variables.

- Alter (age)
- a (added to the original dataset)
- Dx
- Sx
- qx
- lx
- dx
- Lx
- Tx
- ex
- rel.Bevx

For further information about the values see the documentation of life.table.

## gallery\_graves 3

## Details

The life table is compiled from the Linear pottery burial site Aiterhofen Ödmühle (Lower Bavaria). More information can be found in *Baum 1990*.

#### References

Kokkotidis KG, Richter J (1991). "Graeberfeld-Sterbetafeln." *Archaeologische Informationen. Mitteilungen zur Ur- und Fruehgeschichte*, 14(2), 219–241.

Baum N (1990). "Aiterhofen-Oedmuehle - Palaeodontologie Eines Bandkeramischen Graeberfeldes in Niederbayern." *Praehistorische Zeitschrift*, 65, 157–203.

## See Also

Other lifetables: odagsen\_cm, odagsen\_mo, schleswig\_ma

gallery\_graves *gallery\_graves: Life table example*

#### Description

A dataset from *Czarnetzki 1966*.

## Format

A data frame with 128 rows and 4 variables.

- indnr: ID of the individual represented by a skull.
- sex: sex determination,  $w \rightarrow$  female,  $m \rightarrow$  male.
- age: age class.
- site: collective grave.

#### Details

Skulls from four different collective graves. This dataset is not well prepared and needs some adjustment.

#### References

Czarnetzki A (1966). "Die menschlichen Skelettreste aus vier neolithischen Steinkisten Hessens und Niedersachsens." Dissertation at the University of Tuebingen.

## See Also

Other training: magdalenenberg, muensingen

is *Checks if a variable is of class mortaar\_life\_table or mortaar\_life\_table\_list*

## Description

Checks class membership.

## Usage

```
is.mortaar_life_table_list(x, ...)
is.mortaar_life_table(x, ...)
```
#### Arguments

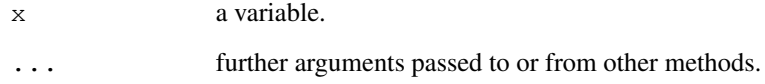

## Value

true if x is a mortaar\_life\_table\_list, otherwise false.

## Examples

```
# Create a mortaar_life_table from a prepared dataset.
class(schleswig_ma)
is.mortaar_life_table(schleswig_ma)
schleswig_1 <- life.table(schleswig_ma[c("a", "Dx")])
class(schleswig_1)
is.mortaar_life_table(schleswig_1)
# Create a mortaar_life_table_list from two datasets.
odagsen <- life.table(list(
  "corpus mandibulae" = odagsen_cm[c("a", "Dx")],
  "margo orbitalis" = odagsen_mo[c("a", "Dx")]
))
is.mortaar_life_table_list(odagsen)
```
## Description

life.table calculates life table(s)<sup>1</sup>. The algorithm is optimised for deceased populations encountered in archaeological research. See *Chamberlain 2006*, 27ff., *Herrmann et. al 1990*, 303ff., *Kokkotidis/Richter 1991*, *Keyfitz et al. 2005* for selected literature.

The function takes an individual data.frame or a list of data.frames and returns an object of class mortaar\_life\_table or mortaar\_life\_table\_list, for which specialised summary, print and plot functions exist.

## Usage

```
life.table(neclist, agecor = TRUE, agecorfac = c(),
  option_spline = NULL)
```
## Arguments

| neclist       | single data.frame or list of data.frames with the columns $x', a', 'Dx'.$                                                                                                    |
|---------------|----------------------------------------------------------------------------------------------------|
|               | • x: age interval identifier, optional. - Otherwise determined from a.<br>• a: years within x.                                                                                                    |
|               | • Dx: number of deaths within $x$ .                                                                                                    |
| agecor        | logical, optional. If set TRUE, the average number of years lived within a given<br>age class of individuals having died in this class can be adjusted via agecorfac.<br>If set FALSE, it is assumed that they died in the middle of this class. Due to<br>the higher mortality rates of infants, this assumption is certainly inaccurate for<br>individuals $\leq$ 5 years.                                                                                                |
|               | Default setup is: TRUE.                                                                                                    |
| agecorfac     | numeric vector, optional. Only applies if agecor == TRUE. Given values replace<br>the standard values from the first age interval onward.                                                                                                    |
|               | Default setup is $1/3$ for every age class $\leq$ 5 life years, and $1/2$ for the others.                                                                                                    |
| option_spline |                                                                                                    |
|               | integer, optional. If $> 0$ , values for adults will be interpolated by a monotonic<br>cubic spline. Usual options will by '10' or '20' which will interpolate the values<br>for individuals of an age of 20 or older by 10- or 20- year cumulated values. To<br>be used carefully, as diagnostic features of the life table might be smoothed and<br>essentially removed. Only available when the methods 'Standard' or 'Equal5'<br>in prep. life. table have been chosen. |

<sup>1</sup>https://en.wikipedia.org/wiki/Life\_table

#### Value

An object of class mortaar life table or mortaar life table list. Each mortaar life table contains the following variables:

- **x**: age interval.
- a: years within x.
- Ax: average number of years lived by an individual that died within a specific age class x :

 $A_x = a_x * agecorfac_x$ 

- Dx: number of deaths within x.
- dx: proportion of deaths within x (percent) :

$$
d_x = \frac{D_x}{\sum_{i=1}^n D_i} * 100
$$

• **lx**: survivorship within x (percent) :

$$
l_{x+1} = l_x - d_x
$$
 with  $l_0 = 100$ 

- qx: probability of death within x (percent) :  $q_x = \frac{d_x}{l_x} * 100$
- Lx: number of years lived within x by those that died within x and those that reached the next age class :

$$
L_x = (a_x * l_x) - ((a_x - A_x) * d_x)
$$

• Tx: sum of years lived within current and remaining x :

$$
T_{x+1} = T_x - L_x
$$
 with  $T_0 = \sum_{i=1}^n L_i$ 

- ex: average years of life remaining (average life expectancy at mean $(x)$ ) :  $e_x = \frac{T_x}{l_x}$
- rel\_popx: percentage of  $L(x)$  of the sum of  $L(x)$ :  $relpopx_x = \frac{L_x}{\sum_{i=1}^n L_i} * 100$

## References

Chamberlain AT (2006). *Demography in archaeology*, Cambridge Manuals in Archaeology. Cambridge University Press. https://doi.org/10.1017/CBO9780511607165.

Herrmann B, Grupe G, Hummel S, Piepenbrink H, Schutkowski H (1990). *Praehistorische Anthropologie: Leitfaden der Feld- und Labormethoden*. Springer, Berlin. ISBN 978-3-540-52541-7 978-0-387-52541-9, http://d-nb.info/900699124.

Keyfitz N, Caswell H (2005). *Applied Mathematical Demography*. Springer. http://www. springer.com/gp/book/9780387225371.

Kokkotidis KG, Richter J (1991). "Graeberfeld-Sterbetafeln." *Archaeologische Informationen. Mitteilungen zur Ur- und Fruehgeschichte*, 14(2), 219–241.

## Examples

```
# Create a mortaar_life_table from a prepared dataset.
schleswig_1 <- life.table(schleswig_ma[c("a", "Dx")])
print(schleswig_1)
plot(schleswig_1, display = "lx")
```
## magdalenenberg 7

```
# Create a mortaar_life_table_list from two datasets.
odagsen <- life.table(list(
  "corpus mandibulae" = odagsen_cm[c("a", "Dx")],
  "margo orbitalis" = odagsen_mo[c("a", "Dx")]
))
print(odagsen)
plot(odagsen, display = "ex")
# Prepare a real world dataset and create a mortaar_life_table.
library(magrittr)
magdalenenberg %>%
 replace(. == \sqrt{60-x}, \sqrt{60-70}) \sqrt{6} > \frac{2}{3}tidyr::separate(a, c("from", "to")) %>%
 dplyr::mutate(from = as.numeric(from), to = as.numeric(to)) %>%
 prep.life.table(
 dec = "Dx",agebeg = "from",
 ageend = "to",
 method = "Standard",
 agerange = "excluded"
 \frac{8}{6}life.table()
```
magdalenenberg *magdalenenberg: Life table example*

## **Description**

A data set from *zaeuner\_wahl\_magdalenenberg\_2013*.

### Format

A data frame with 13 rows and 2 variables.

- a: age range.
- Dx: number of deceased.

#### Details

Anthropological data from a large burial mound of the Early Iron Age in southwestern Germany. It is already pooled for constructing a life table.

#### References

Zäuner S, Wahl J (2013). "Zur demographischen Struktur der Bestattungen im späthallstattzeitlichen Grabhügel vom Magdalenenberg." *Fundberichte aus Baden-Württemberg*, 33, 133–145.

#### See Also

Other vignette: muensingen

Other training: gallery\_graves, muensingen

#### mortaar\_life\_table mortaar\_life\_table *and* mortaar\_life\_table\_list

#### Description

The **mortaar\_life\_table** is the central data structure of the mortAAR package. It's a data.frame with set of custom methods and variables. Please see mortAAR::life.table for a description of the variables. Further available variables are ignored.

If an object is of class data.frame or tibble (tbl  $\&$  tbl\_df), it can be converted to an object of class mortaar\_life\_table. The only requirement is that it contains at least the essential columns **a** and Dx. The as function adds the string "mortaar\_life\_table" to the classes vector.

The mortaar life table list is a list of mortaar life tables. It can contain the additional attribute group that stores a string with the name of the grouping variable relevant for the separation of the different mortaar\_life\_tables in the list. The group variable is only relevant for plot and print aesthetics.

#### Usage

```
as.mortaar life table list(x, \ldots)
as.mortaar_life_table(x, ...)
## S3 method for class 'mortaar_life_table_list'
x[i]
## S3 replacement method for class 'mortaar_life_table_list'
x[i] <- value
## S3 replacement method for class 'mortaar_life_table_list'
x[[i]] <- value
## S3 replacement method for class 'mortaar_life_table_list'
x$i <- value
```
#### **Arguments**

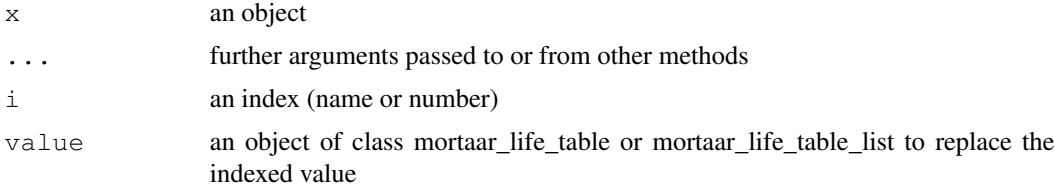

## muensingen 9

#### Examples

```
# a mortaar_life_table can be put together manually:
as.mortaar_life_table(data.frame(a = c(20, 20, 20), Dx = c(10, 15, 20)))
# a mortaar_life_table_list can be constructed from multiple mortaar_life_tables
schleswig <- as.mortaar_life_table_list(
 list(
    "schleswig data 1" = life.table(schleswig_ma[c("a", "Dx")]),
    "schleswig data 2" = life.table(schleswig_ma[c("a", "Dx")])
 )
)
# you can add new mortaar_life_tables to plot them with the others
schleswig$`schleswig data 3` <- life.table(schleswig_ma[c("a", "Dx")])
schleswig[["schleswig data 4"]] <- life.table(schleswig_ma[c("a", "Dx")])
# and you can create arbitrary subsets of mortaar_life_table_lists
schleswig_data_3 <- schleswig$`schleswig data 3`
schleswig_data_1_3_4 <- schleswig[c(1,3,4)]
```
muensingen *muensingen: Life table example*

#### **Description**

A data set from *moghaddam\_et\_al\_muensingen\_2016*.

## Format

A data frame with 71 rows and 4 variables.

- age: age range of the individual.
- sex: sex of the individual.
- latene phase: archaeological phasing.
- grave\_goods: did the grave contain grave goods?

#### Details

Anthropological data from one of the largest Latene burial grounds of Central Europe. Besides age and sex of each individual, it comprises the archaeological phasing (A, B or C) and the information if the respective burial contained grave goods (yes or no).

#### References

Moghaddam N, Müller F, Hafner A, Lösch S (2016). "Social stratigraphy in Late Iron Age Switzerland: stable carbon, nitrogen and sulphur isotope analysis of human remains from Münsingen." *Archaeological and Anthropological Sciences*, 8, 149–160. https://link.springer.com/ article/10.1007/s12520-014-0221-4.

#### See Also

Other vignette: magdalenenberg Other training: gallery graves, magdalenenberg

odagsen\_cm *odagsen\_corpus.mandibulae: Life table example*

#### Description

A life table from *Grupe/Herrmann 1986, 51*.

#### Format

A data frame with 11 rows and 9 variables.

- age.group: inf.I, inf.II -> Infans I, II juv -> juvenil; fa, ma, sa -> früh-, mittel-, spätadult; fm, mm, sm -> früh-, mittel-, spätmatur; s -> senil
- x
- a
- Dx
- dx
- lx
- qx
- Lx
- ex

In contrast to the general convention Lx represents the remaining survivors of each age interval ("Zahl der Lebenden bezogen auf die theoretische Ausgangspopulation zwischen zwei aufeinanderfolgenden Intervallen"). For further information about the values see the documentation of life.table.

#### Details

The life table is compiled from the mandibulae of the late neolithic collective burial #' from Odagsen, Einbeck district Northeim (3.250 - 2.950 cal BC). The calculated values show minor adjustments in comparison to the published original data in *Grupe/Herrmann 1986*.

#### References

Grupe G, Herrmann B (1986). "Die Skelettreste aus dem neolithischen Kollektivgrab von Odagsen, Stadt Einbeck, Ldkr. Northeim." *Nachrichten aus Niedersachsens Urgeschichte*, 55, 41–91.

Rinne C (2012). "Das Kollektivgrab Odagsen I." *Journal of Neolithic Archaeology*. ISSN 2197-  $649X$ , doi: 10.12766/jna.2002.52<sup>2</sup>, http://www.jna.uni-kiel.de/index.php/jna/article/ view/52.

<sup>2</sup>https://doi.org/10.12766/jna.2002.52

odagsen\_mo 11

#### See Also

Other lifetables: aiterhofen\_oedmuehlen, odagsen\_mo, schleswig\_ma

odagsen\_mo *odagsen\_margo.orbitalis: Life table example*

#### Description

A life table from *Grupe/Herrmann 1986, 51*.

## Format

A data frame with 11 rows and 9 variables.

- age.group: inf.I, inf.II -> Infans I, II juv -> juvenil; fa, ma, sa -> früh-, mittel-, spätadult; fm, mm, sm -> früh-, mittel-, spätmatur; s -> senil
- x
- a
- Dx
- dx
- lx
- qx
- Lx
- ex

In contrast to the general convention Lx represents the remaining survivors of each age interval ("Zahl der Lebenden bezogen auf die theoretische Ausgangspopulation zwischen zwei aufeinanderfolgenden Intervallen"). For further information about the values see the documentation of life.table.

#### Details

The life table is compiled from the orbital margin of skulls from the late neolithic collective burial from Odagsen, Einbeck district Northeim (3.250 - 2.950 cal BC). More information can be found in *Grupe/Herrmann 1986*.

#### References

Grupe G, Herrmann B (1986). "Die Skelettreste aus dem neolithischen Kollektivgrab von Odagsen, Stadt Einbeck, Ldkr. Northeim." *Nachrichten aus Niedersachsens Urgeschichte*, 55, 41–91.

Rinne C (2012). "Das Kollektivgrab Odagsen I." *Journal of Neolithic Archaeology*. ISSN 2197- 649X, doi: 10.12766/jna.2002.52<sup>3</sup> , http://www.jna.uni-kiel.de/index.php/jna/article/ view/52.

<sup>3</sup>https://doi.org/10.12766/jna.2002.52

## See Also

Other lifetables: aiterhofen\_oedmuehlen, odagsen\_cm, schleswig\_ma

plot *Plot a mortaar\_life\_table or a mortaar\_life\_table\_list*

#### Description

Plot a mortaar\_life\_table or a mortaar\_life\_table\_list. There are several different kinds of plots to explore the different variables. The parameter display allows to select the variables of interest.

## Usage

```
## S3 method for class 'mortaar_life_table'
plot(x, display = c("dx", "qx", "lx", "ex","rel_popx"), prefer.ggplot = TRUE, ...)
## S3 method for class 'mortaar_life_table_list'
plot(x, display = c("dx", "qx", "lx","ex", "rel_popx"), prefer.ggplot = TRUE, ...)
```
#### Arguments

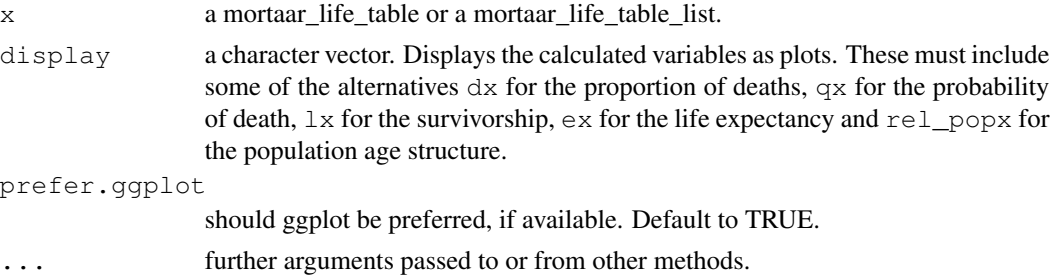

#### Examples

```
# Create a mortaar_life_table from a prepared dataset.
schleswig_1 <- life.table(schleswig_ma[c("a", "Dx")])
plot(schleswig_1)
plot(schleswig_1, display = "qx")
# Create a mortaar_life_table_list from two datasets.
odagsen <- life.table(list(
 "corpus mandibulae" = odagsen_cm[c("a", "Dx")],
  "margo orbitalis" = odagsen_mo[c("a", "Dx")]
))
plot(odagsen)
plot(odagsen, display = "lx")
```
prep.life.table *Creates the input for the function life.table.*

#### Description

Prepares the input for  $line$   $line$ .  $table()$ . An individual based approach is supported as well as already pooled data (e. g. from an already existing life table). In the latter case, the user has to specify a numerical variable (dec) which defines the count for each age class. If no life table exists, this function will process a dataframe including the age ranges of individuals or groups of individuals to discrete the age classes. The age range is spread to single years. agebeg has to be specified for the beginning of an age range, as well as ageend for the end of an age range. The method defines in which way the single years between the different age classes are split. If the data set comprises a grouping variable (e.g., sex), this can be specified with group.

## Usage

prep.life.table(x, dec = NA, agebeg, ageend, group = NA,  $method = "Standard", \text{agerange} = "included")$ 

## Arguments

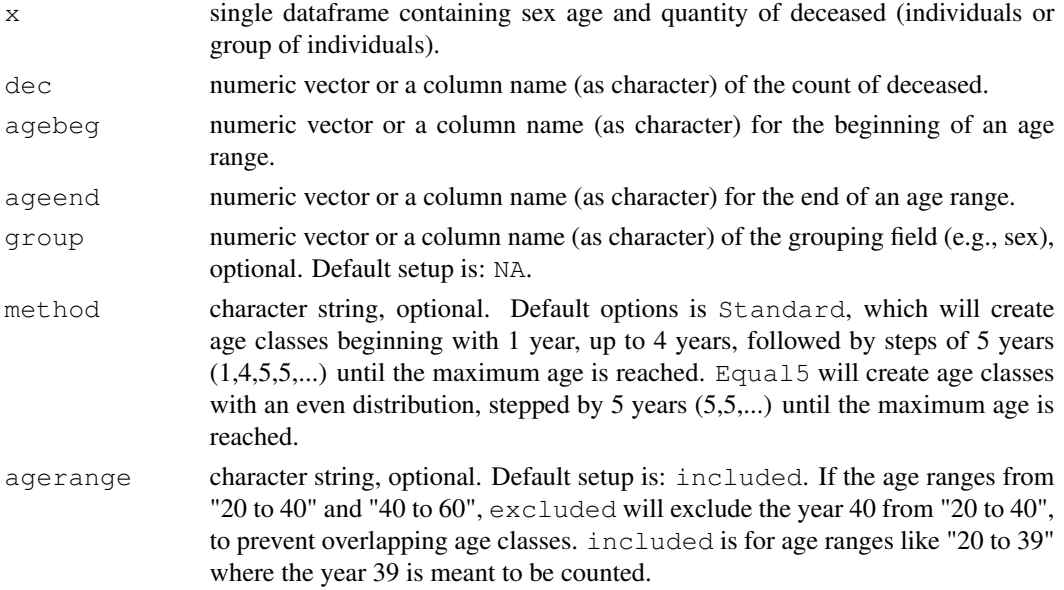

## Value

A list of input parameter needed for the function life.table.

- x or Age: age interval.
- a: years within x.
- Dx: number of deaths within x.

#### Examples

```
# Separate age ranges in your data set.
df <- dplyr::mutate(
  tidyr::separate(
   replace(
    magdalenenberg,
    magdalenenberg=="60-x", "60-69"
    ),
    a,
   c("from", "to")
  ),
  from = as.numeric(from),
  to = as.numeric(to)
)
# Apply prep.life.table to a data set containing the age ranges.
magda_prep <- prep.life.table(
 df,
 dec = "Dx",agebeg = "from",ageend = "to",
 method = "Equa15",agerange = "included"
)
# Create a life.table.
life.table(magda_prep)
```
print *Encode and print a mortaar\_life\_table or a mortaar\_life\_table\_list*

## Description

Format for pretty printing.

## Usage

```
## S3 method for class 'mortaar_life_table_list'
format(x, \ldots)## S3 method for class 'mortaar_life_table'
format(x, class_of_deceased = NULL, ...)## S3 method for class 'mortaar_life_table_list'
print(x, \ldots)## S3 method for class 'mortaar_life_table'
print(x, \ldots)
```
## schleswig\_ma 15

#### Arguments

x a mortaar\_life\_table or a mortaar\_life\_table\_list. ... further arguments passed to or from other methods. class\_of\_deceased optional string, specify the class of deceased (male, female, phase, ...).

#### Value

A string representation of the mortaar\_life\_table or the mortaar\_life\_table\_list. For format.mortaar\_life\_table\_list each mortaar\_life\_table is formatted by itself and strung together. The names of the elements are used to specify the name in the returned header of the printout.

#### Examples

```
# Create a mortaar_life_table from a prepared dataset.
schleswig_1 <- life.table(schleswig_ma[c("a", "Dx")])
print(schleswig_1)
# Create a mortaar_life_table_list from two datasets.
odagsen <- life.table(list(
  "corpus mandibulae" = odagsen_cm[c("a", "Dx")],
  "margo orbitalis" = odagsen_mo[c("a", "Dx")]
))
print(odagsen)
```
schleswig\_ma *schleswig\_ma: Life table example*

## Description

A life table from *Herrmann et. al 1990, 305*.

#### Format

A data frame with 11 rows and 9 variables.

- x: fa, ma, sa -> früh-, mittel-, spätadult; fm, mm, sm -> früh-, mittel-, spätmatur; s -> senil
- a
- Dx
- dx
- lx
- qx
- Lx
- Tx
- ex

For further information about the values see the documentation of life.table.

## Details

This lifetable is compiled from a medieval grave collection from Schleswig (11th-13th century). More information can be found in *Grupe 1997*.

## References

Herrmann B, Grupe G, Hummel S, Piepenbrink H, Schutkowski H (1990). *Praehistorische Anthropologie: Leitfaden der Feld- und Labormethoden*. Springer, Berlin. ISBN 978-3-540-52541-7 978-0-387-52541-9, http://d-nb.info/900699124.

Grupe G (1997). "Die anthropologische Bearbeitung der Skelettreste von Schleswig, Ausgrabung Rathausmarkt. Rekonstruktion einer mittelalterlichen Bevoelkerung und ihrer Beziehungen." In *Kirche und Graeberfeld des 11.-13. Jahrhunderts unter dem Rathausmarkt von Schleswig*, volume 12, 147–210. Wachholtz, Neumuenster. http://zenon.dainst.org/Record/000999080.

## See Also

Other lifetables: aiterhofen\_oedmuehlen, odagsen\_cm, odagsen\_mo